**Lance Whitney**

 Introducing Windows 8 Jerry Honeycutt,2012 Introduces Windows 8, including new features and capabilities, and offers scenario-based insights on planning, implementing, and maintaining the operating system.

 **Windows 8.1 Update Quick Reference Guide** Marshall Koontz,2014-12-07 Windows 8 is the most complex form of Windows software to date. Many people have such a hard time working with Windows 8, that they have rolled back their software to Windows 7, which was a much easier platform. By using the Windows 8.1 Update Quick Reference Guide, it can easily help you to find the answers to questions you have about Windows 8. Getting quick answers, will help you to be able to learn how to use Windows 8, without too much reading.

 Windows 8.1 Mike Halsey,2013 Get a real feel for Windows 8.1 with a wealth of tips in this stepby-step guide. After using Windows 7 or XP, learning Microsoft{u2019}s latest operating system takes some adjustment. Never fear. Windows expert Mike Halsey starts with the basics and then takes you

through the trickier parts of Microsoft{u2019}s latest operating system. You{u2019}ll quickly learn how to make the most of Windows 8 for work and entertainment, whether you use a touchscreen tablet, a laptop, or a PC with a keyboard and mouse. Easily navigate the intuitive Windows 8.1 interface Use email and the Internet{u2014}and keep your family safe Share files online or with other devices in your home Download and use all kinds of of apps and programs Watch movies and listen to music Import, view, and edit your own photos and videos Learn how to use extra hardware and older software Get expert tips to keep your computer running smoothly Discover cool stuff that makes computer use really easy.

 **Windows 8.1: The Missing Manual** David Pogue,2013-11-26 Windows 8.1 continues the evolution of the most radical redesign in Microsoft's history. It combines the familiar Windows desktop with a new, touchscreen-friendly world of tiles and full-screen apps. Luckily, David Pogue is back to help you make sense of it—with humor, authority, and 500 illustrations. The important stuff you need to know: What's new in 8.1. The update to 8.1 offers new apps, a universal Search, the return of the Start

menu, and several zillion other nips and tucks. New features. Storage Spaces, Windows To Go, File Histories—if Microsoft wrote it, this book covers it. Security. Protect your PC from viruses, spyware, spam, sick hard drives, and out-of-control kids. The network. HomeGroups, connecting from the road, mail, Web, music streaming among PCs—this book has your network covered. The software. Media Center, Photo Gallery, Internet Explorer, speech recognition—this one authoritative, witty guide makes it all crystal clear. It's the book that should have been in the box.

 Windows 8.1: The Missing Manual David Pogue,2013-11-26 Windows 8.1 continues the evolution of the most radical redesign in Microsoft's history. It combines the familiar Windows desktop with a new, touchscreen-friendly world of tiles and full-screen apps. Luckily, David Pogue is back to help you make sense of it?with humor, authority, and 500 illustrations. The important stuff you need to know: What's new in 8.1. The update to 8.1 offers new apps, a universal Search, the return of the Start menu, and several zillion other nips and tucks. New features. Storage Spaces, Windows To Go, File Histories?if Microsoft wrote it, this book covers it. Security. Protect your PC from viruses, spyware,

spam, sick hard drives, and out-of-control kids. The network. HomeGroups, connecting from the road, mail, Web, music streaming among PCs?this book has your network covered. The software. Media Center, Photo Gallery, Internet Explorer, speech recognition?this one authoritative, witty guide makes it all crystal clear. It's the book that should have been in the box.

 Windows 8 Secrets Paul Thurrott,Rafael Rivera,2012-08-21 Tips, tricks, treats, and secrets revealed on Windows 8 Microsoft is introducing a major new release of its Windows operating system, Windows 8, and what better way for you to learn all the ins and outs than from two internationally recognized Windows experts and Microsoft insiders, authors Paul Thurrott and Rafael Rivera? They cut through the hype to get at useful information you'll not find anywhere else, including what role this new OS plays in a mobile and tablet world. Regardless of your level of knowledge, you'll discover littleknown facts about how things work, what's new and different, and how you can modify Windows 8 to meet what you need. Windows 8 Secrets is your insider's guide to: Choosing Windows 8 Versions, PCs and Devices, and Hardware Installing and Upgrading to Windows The New User Experience The

Windows Desktop Personalizing Windows Windows Store: Finding, Acquiring, and Managing Your Apps Browsing the Web with Internet Explore Windows 8's Productivity Apps Windows 8's Photo and Entertainment Apps Xbox Games with Windows 8 Windows 8 Storage, Backup, and Recovery Accounts and Security Networking and Connectivity Windows 8 for Your Business Windows Key Keyboard Shortcuts Windows 8 Secrets is the ultimate insider's guide to Microsoft's most exciting Windows version in years.

 **Windows 8 Starter Guide (PCWorld Superguides)** , From the Editors of PCWorld, this Starter Guide will explain how Windows 8 works and show you the new features you can look forward to in Microsoft's latest operating system. Let us guide you through the installation or upgrade process and show you the navigation tools you'll need to familiarize yourself with. Learn about the Modern UI, tiles, and accessing the traditional desktop, as well as keyboard shortcuts. This Starter Guide will explain how Windows 8 works and show you the new features you can look forward to in Microsoft's latest operating system. Let us guide you through the installation or upgrade process and show you the

navigation tools you'll need to familiarize yourself with. Learn about the Modern UI, tiles, and accessing the traditional desktop, as well as keyboard shortcuts.

 Windows 8.1 In Depth Brian Knittel,Paul McFedries,2014-03-10 Windows® 8.1 IN DEPTH Do more in less time! Experienced with Windows? Don't let Windows 8.1 make you feel like a beginner again! This book is packed with intensely useful knowledge you won't find anywhere else. Full of new tips and shortcuts, it's the fastest, best way to master Windows 8.1's full power, get comfortable with its radically different interface, and leverage its new tools for everything from business to video, security to social networking! • Take a quick guided tour of everything that's new in Windows 8.1 • Survive without the Start menu • Navigate the Windows 8.1 interface (and customize it to make yourself more comfortable) • Learn hidden shortcuts you'd never find on your own • Quickly locate and use files, media, apps, websites and management tools • Set up your Web connection, and discover Internet Explorer 11's latest improvements • Get comfortable with Windows 8.1's built-in apps, from Calendar and Finance to Weather and Windows Store • Save time by monitoring

Facebook, Twitter, and LinkedIn through one unified app • Make the most of Windows' supercharged media and imaging tools • Profit from Windows' built-in support for business presentations • Maximize the performance and efficiency of hardware, storage, and software • Protect yourself from viruses, spyware, data theft, fraud, spam, hackers, and snoops • Use SkyDrive to access your data from anywhere—and use Remote Desktop to access your computer, too • Get even more power with Windows 8.1's command-line interface • Use Hyper-V to run other operating systems alongside Windows • Troubleshoot the most common Windows 8.1's problems—and the toughest ones In Depth offers: • Comprehensive coverage, with detailed solutions • Breakthrough techniques and shortcuts that are unavailable elsewhere • Practical, real-world examples with nothing glossed over or left out • Troubleshooting help for tough problems you can't fix on your own • Outstanding authors recognized worldwide for their expertise and teaching styles • Quick information via sidebars, tips, reminders, notes, and warnings In Depth is the only tool you need to get more done in less time! CATEGORY: Windows Operating System COVERS: Microsoft® Windows 8.1

My Windows 8 Katherine Murray, 2013 Step-by-step instructions with callouts to Windows 8 that show you exactly what to do. Help when you run into Windows 8 problems or limitations. Tips and Notes to help you get the most from Windows 8. Full-color, step-by-step tasks walk you through getting and keeping Windows 8 working just the way you want. Learn how to Quickly master Windows 8's fluid, colorful interface--and leave yesterday's Windows behind! Get super-productive fast with the latest touch and mouse techniques Tweak your Start screen to get easy access to tasks you do every day Get up-to-this-instant information with Live Tiles Browse the web with the sleek, streamlined Internet Explorer 10 Use Windows 8's great built-in apps and get more at the new Windows Store Secure your computer with custom Lock screens, picture passwords, PIN logons, and location privacy Copy, move, and share files through the revamped File Explorer View, organize, and share all your photos on your PC, photo sites, and favorite social media accounts Work with Windows 7 programs through the Windows 8 desktop Keep your files safely backed up and Windows 8 safely updated Improve computer performance with Windows 8's updated system tools Stream media and share files

easily with your PCs, your Xbox 360, tablets, and phones

 Real World Windows 8 App Development with JavaScript Edward Moemeka,Elizabeth Lomasky,2013-08-24 Real World Windows 8 App Development with JavaScript offers you practical advice and hard-earned insights that will help you create and publish apps to a worldwide market. Led by authors with deep Windows 8 app development experience, you'll learn how to make the most of Microsoft's APIs for hooking into Windows 8 on all devices, including the core ideas of promises and the asynchronous programming model. You'll also discover such important tips as how to Adhere to Windows 8 guidelines for successful app acceptance Extend the appeal of your app with media, contracts, charms, and user notifications Capture and work with media, including the ability to play video wirelessly to a television Manage background processing and file transfers Gain visibility for your app and add monetization options Get the lowdown from authors with experience from the front lines of Windows 8 app development. Theory is all well and good, but when it comes down to it, you can't beat practical advice from people who've been there and done it! You'll come away from this book

with all the tools, ideas, and inspiration you need to create successful Windows 8 JavaScript apps. Development with JavaScript features real-world examples that emphasize the use of JavaScript and HTML 5 and that also adhere to the stylistic guidelines Microsoft has put in place to maintain a consistent look and feel for all applications on this platform.

 **Windows 8 Five Minutes at a Time** Lance Whitney,2012-11-28 The perfect Windows 8 guide for today's busy learners Get more out of Windows 8 at your own pace with this great new guide that's perfect for busy learners. Helpful information is presented in quick, easy-to-digest, individual tasks that you can read and learn in five minutes or less, per task. Boost your productivity with hundreds of smart techniques, which include step-by-step instructions, full-color screenshots, and plenty of practical tips and sidebars sprinkled throughout the book. The attractive design brings everything in clear focus and helps you quickly locate the information you need. Provides quick, five-minute nuggets of information to help you get more out of the Windows 8 operating system Covers the new user interface and all new features, as well as the basics Also includes step-by-step instructions, helpful sidebars, and

screenshots to guide you through tasks and concepts Full-color, attractive design makes it easy for you to find what you're looking for Open Windows 8 in 5 Minutes, and you're just five minutes away from getting more out of Windows 8.

 **Teach Yourself VISUALLY Windows 8.1** Paul McFedries,2013-12-17 A practical guide for visual learners eager to get started with Windows 8.1 If you learn more quickly when you can see how things are done, this Visual guide is the easiest way to get up and running on Windows 8.1. It covers more than 150 essential Windows tasks, using full-color screen shots and step-by-step instructions to show you just what to do. Learn your way around the interface and how to install programs, set up user accounts, play music and other media files, download photos from your digital camera, go online, set up and secure an e-mail account, and much more. The tried-and-true format for visual learners, using step-by-step instructions illustrated with full-color screen shots to show exactly how things are done Shows how to perform more than 150 Windows 8 tasks, including working with files, digital images, and media; customizing Windows; optimizing performance; and sharing a computer with multiple users

Covers installing and repairing applications, system maintenance, setting up password-protected accounts, downloading photos to your computer, and managing media files Teach Yourself VISUALLY Windows 8.1 is the fastest, easiest way for visual learners to get going with the newest version of Windows.

Windows 8.1 Simplified Paul McFedries, 2013-12-04 The easiest way for visual learners to get started with Windows 8 The popular Simplified series makes visual learning easier than ever, and with more than 400,000 copies sold, previous Windows editions are among the bestselling Visual books. Using a Visual approach, this book covers the new features of Windows 8.1 and provides step-by-step instructions for readers who are entirely new to the subject. Inside, you'll discover tasks on topics such as: Windows basics, creating movies, sharing their computer, working with and managing files, browsing the web, and new ways to customize Windows to work for you. This book covers the new features of Windows 8.1, including: the interface and the new and improved Internet Explorer. Perfect for the absolute beginner, with easy-to-follow instructions and colorful illustrations that show what's

happening on the screen Covers Windows basics, navigating the interface, creating accounts to share a computer, customizing Windows, and working with files Demonstrates how to browse the web with the new version of Internet Explorer, how to use media features, and much more The bestselling Simplified series is designed to make it easy for visual learners to start using new technologies right away Windows 8.1 Simplified will get you up and running in a friendly and comfortable environment in no time.

 Windows 8.1 professional Volume 1 and Volume 2 Lalit Mali,2017-05-06 Windows 8.1 Professional Volumes 1 and 2 aims to help every Windows' user to - Get familiar with windows 8.1 professional operating system. - Know everything about new modern window 8 and 8.1 operating system. - Operate all new start screen metro style tile apps and its controls. - Customize configure system and administrator privileges settings,, system services, system tools, PC settings, control panel. - Get familiar with all kind of apps, Windows 8.1 tips and tricks., - About windows registry Vview edit modifymodifies Windows 8.1 registry., - Explore group policy behavior, view and modify system and

user group policy configuration. - Describes all each and every group policy one by one with detail explanation.

 **Windows 8.1 Inside Out** Tony Northrup,2013-11-15 You're beyond the basics - so dive right in and really put your PC to work! This supremely organized reference packs hundreds of timesaving solutions, troubleshooting tips, and workarounds for Windows 8.1. Plus, you get access to two and half hours of video training and a companion ebook. Topics include: Installing, upgrading, or migrating to Windows 8.1 Using and managing apps Personalizing your system Accessibility features Organizing, backing up, and restoring files Managing storage and using SkyDrive Digital media and home entertainment Security and privacy features Setting up and troubleshooting networking Maintenance, performance tuning, and troubleshooting Using Hyper-V virtualization

 **Windows 8.1 All-in-One For Dummies** Woody Leonhard,2013-11-06 Ten minibooks in one get you thoroughly caught up on Windows 8.1! With new improvements and changes, Windows 8.1 offers a refreshed user interface, better integration between the new and traditional Windows interfaces, and

more. This updated top-selling guide is what you need to get up to speed on everything Windows 8.1. Nine minibooks in one cover such essential topics as navigating the new Start Screen, understanding Windows 8.1 apps, securing Windows 8.1, and much more. Take the guesswork out of Windows 8.1 from day one with this complete, all-in-one resource. Helps you get up to speed on the Windows 8.1 operating system, including its Start Screen, which is a feature sure to please traditional Windows users Provides top-notch guidance from trusted and well-known Windows expert and author Woody Leonhard Covers Windows 8.1 inside and out, including how to customize the Start screen, manage apps, and control privacy Delves into core Windows 8.1 apps such as e-mail, people, and SkyDrive Shows you how to connect online, add hardware, back up and update, and secure Windows 8.1 Discover new improvements, old favorites, and everything in between with Windows 8.1 All-in-One For Dummies.

 The Mobile Application Hacker's Handbook Dominic Chell,Tyrone Erasmus,Shaun Colley,Ollie Whitehouse,2015-06-11 See your app through a hacker's eyes to find the real sources of vulnerability

The Mobile Application Hacker's Handbook is a comprehensive guide to securing all mobile applications by approaching the issue from a hacker's point of view. Heavily practical, this book provides expert guidance toward discovering and exploiting flaws in mobile applications on the iOS, Android, Blackberry, and Windows Phone platforms. You will learn a proven methodology for approaching mobile application assessments, and the techniques used to prevent, disrupt, and remediate the various types of attacks. Coverage includes data storage, cryptography, transport layers, data leakage, injection attacks, runtime manipulation, security controls, and cross-platform apps, with vulnerabilities highlighted and detailed information on the methods hackers use to get around standard security. Mobile applications are widely used in the consumer and enterprise markets to process and/or store sensitive data. There is currently little published on the topic of mobile security, but with over a million apps in the Apple App Store alone, the attack surface is significant. This book helps you secure mobile apps by demonstrating the ways in which hackers exploit weak points and flaws to gain access to data. Understand the ways data can be stored, and how cryptography is defeated Set up an

environment for identifying insecurities and the data leakages that arise Develop extensions to bypass security controls and perform injection attacks Learn the different attacks that apply specifically to cross-platform apps IT security breaches have made big headlines, with millions of consumers vulnerable as major corporations come under attack. Learning the tricks of the hacker's trade allows security professionals to lock the app up tight. For better mobile security and less vulnerable data, The Mobile Application Hacker's Handbook is a practical, comprehensive guide.

Pro Windows 8.1 Development with XAML and C# Jesse Liberty, Jon Galloway, Philip Japikse,2014-05-29 Windows 8.1 apps are revolutionizing development on the Windows platform. Fast, fluid, tactile and chrome-free, they provide a brand-new look and feel for Windows users. These apps rely on Microsoft's Windows 8 modern UI to provide their rich and engaging user experiences for both desktop and tablet users. The new UI in turn relies upon the Windows Runtime (WinRT) to give its apps unparalleled flexibility and power. Understanding this stack of new technologies and how they tie in to the proven C# language and the XAML standard is the subject of this book. Experienced writers

Jesse Liberty, Phil Japikse, and Jon Galloway explain how you can get the most from Windows 8.1 by focusing on the features that you need for your project and bringing your existing C# coding knowledge to bear. They begin with a nuts-and-bolts examination of how the technologies fit together and show you everything you need to get up and running with the new platform. Once you have a good understanding on the basics, you progress to more advanced topics steadily increasing your understanding as a whole. This holistic knowledge is essential to truly master Windows 8.1 development. Each topic is covered clearly and concisely and is packed with the details you need to code effectively. The most important features are given a no-nonsense, in-depth treatment and chapters contain examples that demonstrate both the power and the subtlety of Windows 8.1.

 Introducing Windows 8.1 for IT Professionals Ed Bott,2013-10-15 NOTE: This title is also available as a free eBook. It is offered for sale in print format as a convenience. Get a head start evaluating Windows 8.1 - with early technical insights from award-winning journalist and Windows expert Ed Bott. Based on the Windows 8.1 Preview release, this guide introduces new features and capabilities, with

scenario-based advice on how Windows 8.1 can meet the needs of your business. Get the high-level overview you need to begin preparing your deployment now. Preview new features and enhancements, including: How features compare to Windows 7 and Windows XP The Windows 8.1 user experience Deployment Security features Internet Explorer 11 Delivering Windows apps Recovery options Networking and remote access Managing mobile devices Virtualization Windows RT 8.1

 **Windows 8: Out of the Box** Mike Halsey,2012-10-01 Get a real feel for Windows 8 with a wealth of tips in this step-by-step guide. After using Windows 7 or XP, learning Microsoft's latest operating system takes some adjustment. Never fear. Windows expert Mike Halsey starts with the basics and then takes you through the trickier parts of Microsoft's latest operating system. You'll quickly learn how to make the most of Windows 8 for work and entertainment, whether you use a touchscreen tablet, a laptop, or a PC with a keyboard and mouse. Easily navigate the intuitive Windows 8 interface Use email and the Internet—and keep your family safe Share files online or with other devices in your home Download and use all kinds of of apps and programs Watch movies and listen to music Import, view,

and edit your own photos and videos Learn how to use extra hardware and older software Use expert tips to keep your computer running smoothly Discover cool stuff that makes computer use really easy

Embark on a breathtaking journey through nature and adventure with Explore with is mesmerizing ebook, Natureis Adventure: **Downloader For Window 8** . This immersive experience, available for download in a PDF format ( Download in PDF: \*), transports you to the heart of natural marvels and thrilling escapades. Download now and let the adventure begin!

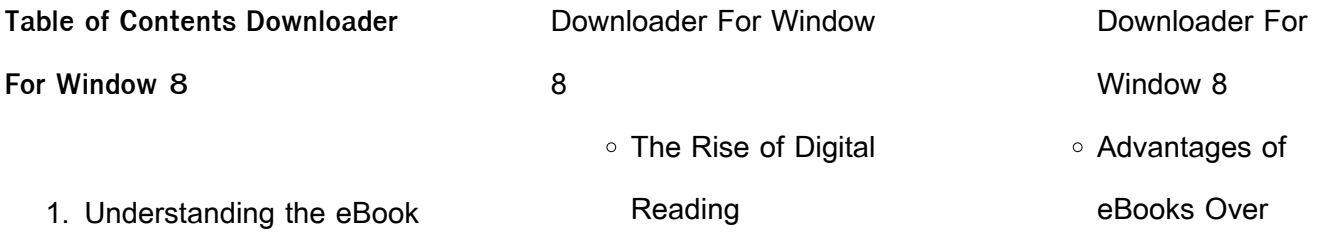

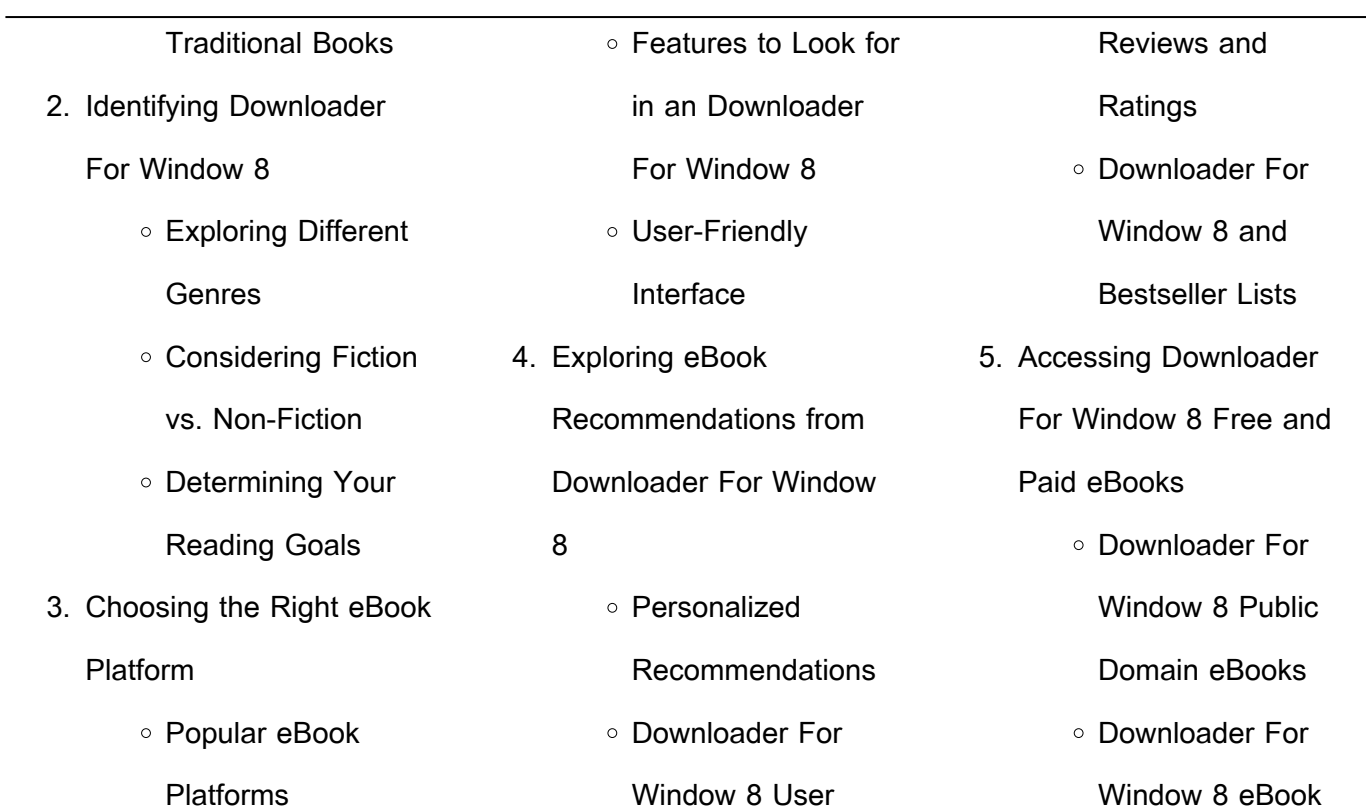

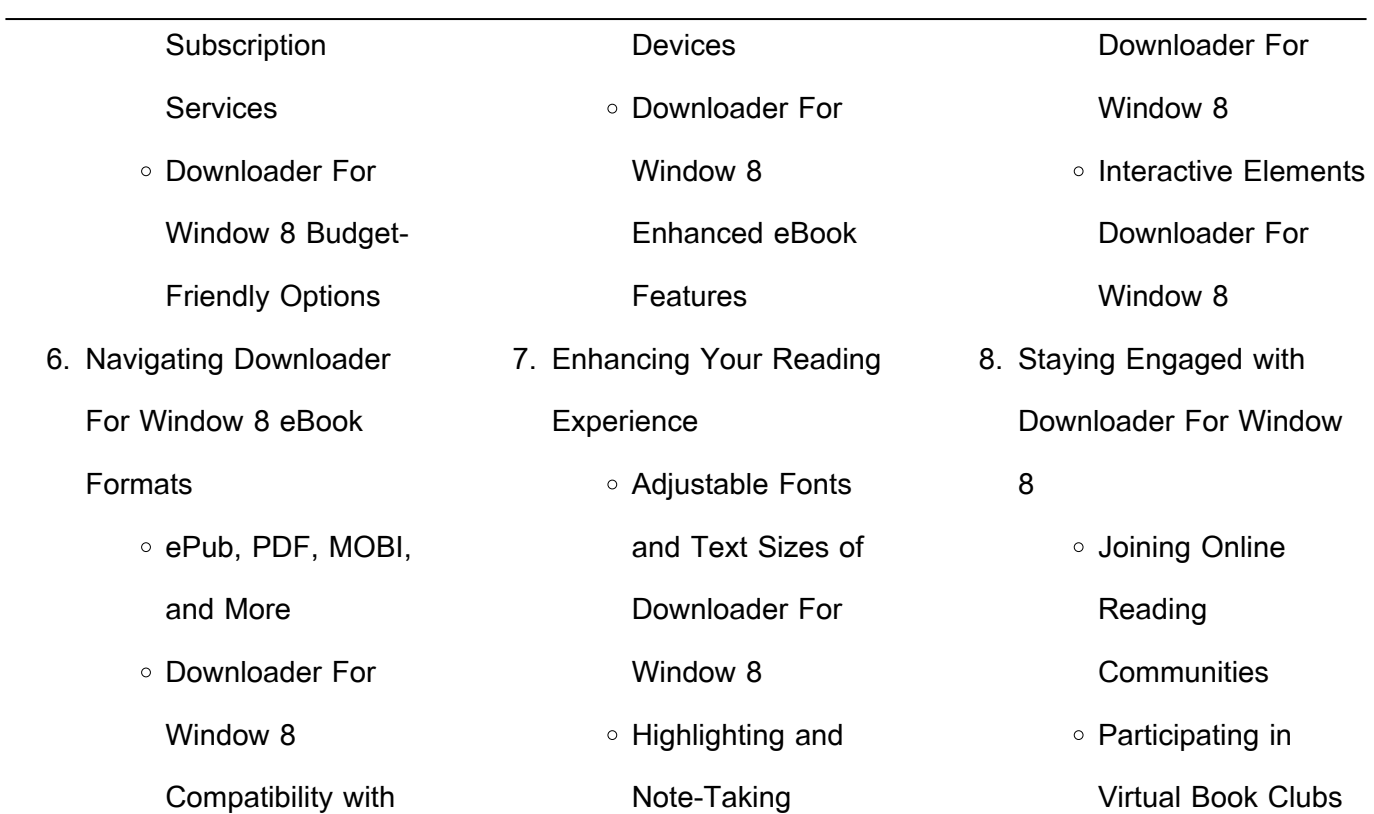

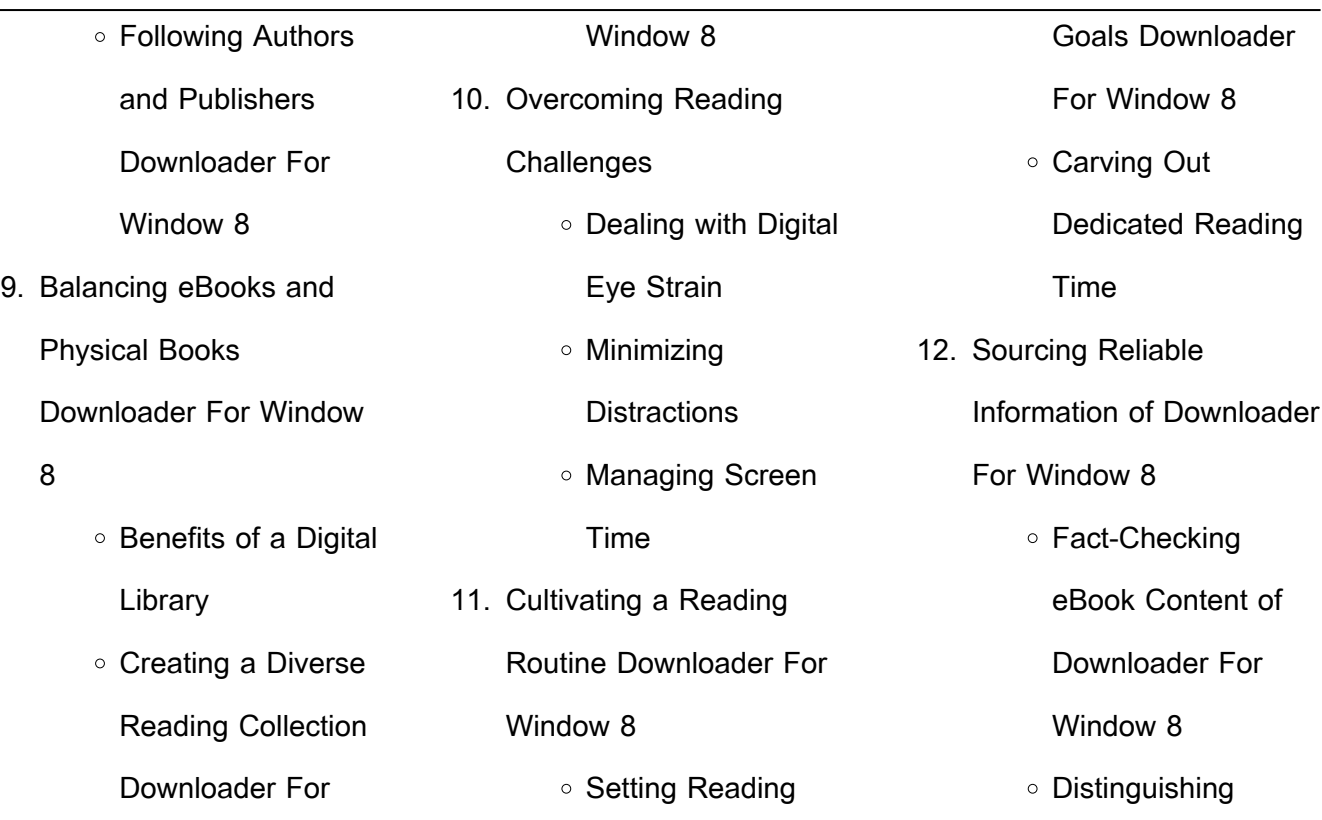

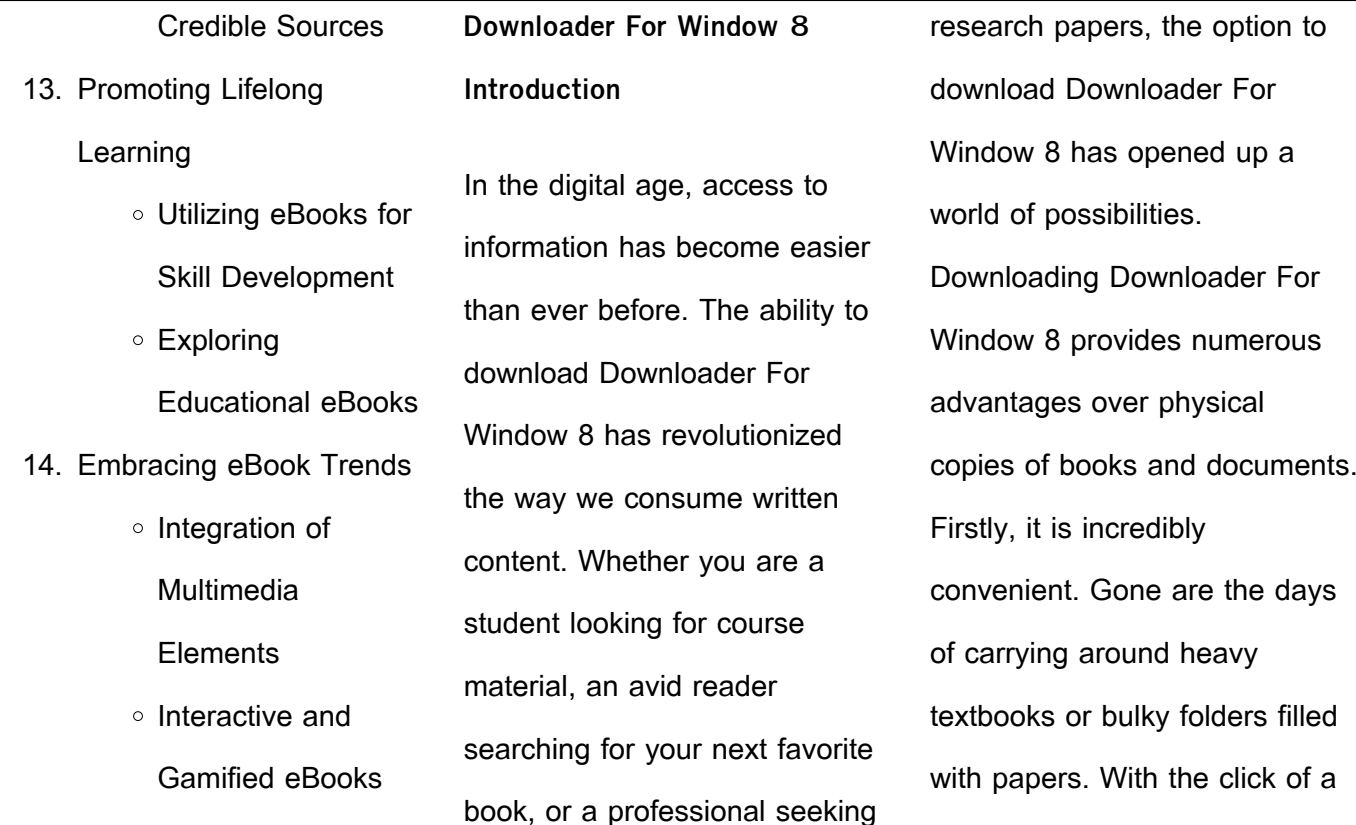

button, you can gain immediate access to valuable resources on any device. This convenience allows for efficient studying, researching, and reading on the go. Moreover, the cost-effective nature of downloading Downloader For Window 8 has democratized knowledge. Traditional books and academic journals can be expensive, making it difficult for individuals with limited financial resources

to access information. By offering free PDF downloads, publishers and authors are enabling a wider audience to benefit from their work. This inclusivity promotes equal opportunities for learning and personal growth. There are numerous websites and platforms where individuals can download Downloader For Window 8. These websites range from academic databases

offering research papers and journals to online libraries with an expansive collection of books from various genres. Many authors and publishers also upload their work to specific websites, granting readers access to their content without any charge. These platforms not only provide access to existing literature but also serve as an excellent platform for undiscovered

authors to share their work with the world. However, it is essential to be cautious while downloading Downloader For Window 8. Some websites may offer pirated or illegally obtained copies of copyrighted material. Engaging in such activities not only violates copyright laws but also undermines the efforts of authors, publishers, and researchers. To ensure ethical downloading, it is advisable to

utilize reputable websites that prioritize the legal distribution of content. When downloading Downloader For Window 8, users should also consider the potential security risks associated with online platforms. Malicious actors may exploit vulnerabilities in unprotected websites to distribute malware or steal personal information. To protect themselves, individuals should

ensure their devices have reliable antivirus software installed and validate the legitimacy of the websites they are downloading from. In conclusion, the ability to download Downloader For Window 8 has transformed the way we access information. With the convenience, costeffectiveness, and accessibility it offers, free PDF downloads have become a popular choice for students, researchers, and book lovers worldwide. However, it is crucial to engage in ethical downloading practices and prioritize personal security when utilizing online platforms. By doing so, individuals can make the most of the vast array of free PDF resources available and embark on a journey of continuous learning and intellectual growth.

**FAQs About Downloader For Window 8 Books**

**What is a Downloader For Window 8 PDF?** A PDF (Portable Document Format) is a file format developed by Adobe that preserves the layout and formatting of a document, regardless of the software, hardware, or operating system used to view or print it. **How do I create a Downloader For Window 8 PDF?** There are

several ways to create a PDF: Use software like Adobe Acrobat, Microsoft Word, or Google Docs, which often have built-in PDF creation tools. Print to PDF: Many applications and operating systems have a "Print to PDF" option that allows you to save a document as a PDF file instead of printing it on paper. Online converters: There are various online tools that can convert different file types to

PDF. **How do I edit a Downloader For Window 8 PDF?** Editing a PDF can be done with software like Adobe Acrobat, which allows direct editing of text, images, and other elements within the PDF. Some free tools, like PDFescape or Smallpdf, also offer basic editing capabilities. **How do I convert a Downloader For Window 8 PDF to another file format?** There are multiple ways to convert a PDF to another format: Use online converters like Smallpdf, Zamzar, or Adobe Acrobats export feature to convert PDFs to formats like Word, Excel, JPEG, etc. Software like Adobe Acrobat, Microsoft Word, or other PDF editors may have options to export or save PDFs in different formats. **How do I passwordprotect a Downloader For Window 8 PDF?** Most PDF

editing software allows you to add password protection. In Adobe Acrobat, for instance, you can go to "File" -> "Properties" -> "Security" to set a password to restrict access or editing capabilities. Are there any free alternatives to Adobe Acrobat for working with PDFs? Yes, there are many free alternatives for working with PDFs, such as: LibreOffice: Offers PDF editing features.

PDFsam: Allows splitting, merging, and editing PDFs. Foxit Reader: Provides basic PDF viewing and editing capabilities. How do I compress a PDF file? You can use online tools like Smallpdf, ILovePDF, or desktop software like Adobe Acrobat to compress PDF files without significant quality loss. Compression reduces the file size, making it easier to share and download. Can I fill out

forms in a PDF file? Yes, most PDF viewers/editors like Adobe Acrobat, Preview (on Mac), or various online tools allow you to fill out forms in PDF files by selecting text fields and entering information. Are there any restrictions when working with PDFs? Some PDFs might have restrictions set by their creator, such as password protection, editing restrictions, or print restrictions. Breaking these

restrictions might require specific software or tools, which may or may not be legal depending on the circumstances and local laws. **Downloader For Window 8 : parler avec les mains wiktionnaire le dictionnaire libre** - Feb 15 2023 web locution verbale parler avec  $\log$  mains pa $\Box$  le a v $\Box$ k le m $\Box$ sens figuré gesticuler en parlant

en france le stéréotype associé aux italiens c est qu ils parlent avec les mains **pourquoi les gens parlent avec les mains synonyme du mot** - Mar 16 2023 web alors bien souvent nous nous mettons à gesticuler et selon les neuroscientifiques c est ce qu il faut faire parler avec les mains aide à retrouver la mémoire des mots que la pensée soit claire et la parole

fluide ou non les gestes la chine affirme s opposer à l hégémonisme et à l unilatéralisme - Jun 07 2022 web 50 minutes ago la chine a t il dit s oppose à l hégémonisme à l unilatéralisme et à la mentalité héritée de la guerre froide cultivée par un certain nombre d États la communauté internationale doit résister collectivement à ces agissements a t il dit en

rappelant le soutien historique de la chine à cuba pour s opposer aux les mains parlent des rappeurs turcs fusionnent le - Jun 19 2023 web le rappeur turc fuat ergin et son groupe eller konu $\square$ ur les mains parlent cherchent à façonner un nouveau genre autour du concept du hip hop en langue d **quand les mains parlent**

**synonyme du mot** - May 18

#### 2023

web les mains un moyen de communication comme un autre une seconde étude a démontré que les personnes qui parlent avec leurs mains sont perçues comme étant plus chaleureuses agréables et énergiques alors que celles qui utilisent peu leurs mains quand ils parlent paraissent plus froids **unis nous pouvons relever tous**

**les défis déclare le président** - Nov 12 2022 web 2 days ago le pouvoir est entre nos mains la déclaration universelle des droits de l homme a été adoptée il y a 75 ans mais il faut encore s attaquer à la discrimination a poursuivi joe biden cependant le pouvoir est entre nos mains de forger un monde plus sûr et plus durable pour tous grâce à des partenariats et à l espoir

**cette ligne sur la main veut dire beaucoup sur votre personnalité** - Jul 08 2022 web nov 26 2022 vos deux mains parlent pour vous mais chaque côté a sa particularité la main gauche parle de vous et de votre passé c est sur la main droite qu on s attardera pour lire l avenir vos mains parlent un langage fascinant que vous devriez connaître - Aug 21 2023

web jan 16 2023 vos mains sont un canal exceptionnel pour transmettre des émotions et même pour séduire des mouvements fluides et harmonieux génèrent toujours confiance et ouverture vos mains parlent en effet ce que vous transmettez à travers elles peut être plus révélateur que les mots eux mêmes **signes sur les mains qui parlent de notre santé améliore ta santé** - Feb 03 2022 web aug 10 2022 les mains jouent un rôle fondamental dans notre vie et il est difficile d imaginer ce que nous serions sans elles 1 les mains qui tremblent si les mains se mettent soudainement à trembler c est un signal d alerte la première chose qui nous vient à l esprit est la maladie de parkinson vous parlez avec vos mains voici ce que cela révèle de vous

- Apr 05 2022 web jan 26 2022 une seconde étude a démontré que les personnes qui parlent avec leurs mains sont perçues comme étant plus chaleureuses agréables et énergiques alors que celles qui utilisent peu le symbolisme de la main signification interprétation - Mar 04 2022 web nov 26 2020 le

symbolisme de la main est ambigu utilisée comme une arme elle peut pointer du doigt posséder serrer briser dominer condamner ou tuer elle tient l épée elle exprime l ego les passions la colère ou la vengeance **pourquoi parle t on avec les mains curieux** - Aug 09 2022 web aug 6 2021 s il semble évident que parler avec les

mains permet de mieux capter l

attention de son auditoire ces gestes spontanés recèlent d autres bénéfices insoupçonnés sommaire ils aident à mieux organiser notre pensée ils facilitent la mémorisation on écarte les bras on balaie d un geste on serre le poing on pointe du doigt **pourquoi parle t on avec les mains le figaro** - Apr 17 2023 web jan 22 2023 pourquoi parle t on avec les mains par

dorian grelier publié le 22 01 2023 à 08 00 copier le lien la première raison pour laquelle nous faisons des gestes en parlant est afin de **les mains parlent gsevocab pearsonelt** - Sep 10 2022 web les mains parlent carnet des initiés tome rouge livre 2 albert dürer les mains qui parlent les mains qui parlent pablo picasso l usance de saintonge entre mer et charente colligée des anciens manuscrits auec deux traités des secondes noces du droit de reversion seconde édition augmentée par me c bechet les mains parlent **le langage corporel s entend autant qu il se voit** - Oct 11 2022

web may 25 2020 quand nous parlons avec les mains nos gestes modifient le son de notre voix parler avec les mains ne serait pas qu une expression

les gestes que nous incluons à nos discours ou à nos **les mains parlent des rappeurs turcs fusionnent le hip hop et la** - Jul 20 2023 web jan 30 2017 le rappeur turc fuat ergin et son groupe eller konu $\Box$ ur les mains parlent cherchent à façonner un nouveau genre autour du concept du hip hop en langue des signes **que dit l usage de vos mains sur**

**vous nos pensées** - May 06 2022 web oct 6 2015 un article récent paru dans la revue forbes soutient la théorie selon laquelle les personnes qui parlent avec les mains développent un plus grand charisme l habitude de s accompagner des mains lors de l expression vocale implique une forte dose d énergie car elles expriment plus d émotions

les mains parlent libreria editrice ossidiane libro - Dec 13 2022 web les mains parlent autore i ranald josef editore brodard et taupin pp 192 illustrazioni se connaître soi même et connaître les autres par l étude des mains j ai maintenant réuni et étudié plus de cent mille empreintes de mains communication non verbale ce que l on dit avec ses mains

iforpro - Jan 14 2023

poignée de main franche le bras légèrement fléchi pour indique à votre interlocuteur qu il est le bienvenu prise de parole et mobilité des mains les mains accompagnent également la prise de parole et peuvent venir renforcer votre discours **l enfant parle d abord avec les mains cairn info** - Jan 02 2022 web en effet les gestes peuvent faciliter la transition vers le

web vous devez avoir une

langage en accord avec la proposition de tomasello et son équipe tomasello et al 2007 quand les jeunes enfants utilisent le geste de pointage ils le font avec la claire compréhension des implications sociales de l acte **1972 c10 charging schematics wiring work** - Jun 23 2022 web jan 3 2023 in order to provide a thorough overview of the 1972 c10 charging system

there are several different schematics available one such schematic provides a detailed look at the connections between the alternator battery and starter while another focuses more on the wiring of the alternator itself **1970 chevy c10 engine wiring diagram dale schema** - Jan 19 2022 web apr 24 2023 the best 1970 chevy c10 engine wiring

diagram ideas south court

auditoriumeisenhower executive office building 11 21 a m we will update you on new newsroom updates the wiring diagram is a tool used to understand the functions and relationships of the segments within a route 1970 chevrolet c10 pickup rwd steering gear box o reilly auto parts - Feb 17 2022 web don t let a failing power steering gear box affect your safety on the road get a new

steering gear box from o reilly auto parts shop for the best steering gear box for your 1970 chevrolet c10 pickup rwd and you can place your order online and pick up for free at your local o reilly auto wiring diagram 1972 chevy c10 wiring draw and schematic - Mar 21 2022 web jan 8 2023 when it comes to restoring classic trucks having the right wiring diagrams

for your 1972 chevy c10 can be the difference between success and failure thankfully wiring diagram 1972 chevy c10 can be found online to help you tackle the job right 1972 chevy c10 wiring diagram wiring draw and schematic - Aug 26 2022 web feb 6 2023 the 1972 chevy c10 wiring diagram is essential for anyone who owns or works on this classic vehicle

this diagram provides a comprehensive overview of the wiring system of the c10 from the battery to the tail lights it covers the entire electrical system including the alternator starter switches relays and fuses 1970 c10 horn diagram the 1947 present chevrolet gmc - Oct 28 2022 web feb 6 2014 re 1970 c10

horn diagram the plastic collar

goes on pin pin goes on top of spring spring goes into hole in horn cam cancelling has copper tin to make contact to turn signal harness then steering wheel metal with 3 big holes aluminum looking round horn thing plastic retainer with stubs downward screws **starting the wiring and first start up 1970 ls swap chevy c10** - Mar 01 2023 web sep 6 2020 starting the

wiring and first start up 1970 ls swap chevy c10 starting the wiring with the battery cables alternator and ignition system i fired it up for the first time with the new

**1970 chevrolet c 10 specifications and photos autospecs info** - Nov 16 2021 web 1970 chevrolet c 10 specifications and photos 0 100 h 0 60mph dimensions weight photos and specs compare with select technical information specifications model 1970 chevrolet c 10 category engine position front engine type v8 valves per cylinder 2 max power 253 00 ps 185 07 kw or 248 75 hp 1967 to 1972 chevy c 10 wiring and fuse box explained part 1 of - Oct 08 2023 web feb 2 2019 i completely walk you through the wiring schematic connections and

functions with tips and retrofitting options video 1 of 7 **vacuum diagram for 1970 c10 v8 fixya** - Sep 26 2022 web may 10 2009 vacuum diagram for 1970 c10 v8 chevrolet c1500 question search fixya browse categories answer questions chevrolet c1500 car and truck chevrolet car and truck cars trucks all recent join source i need a free wiring diagram for a 63 chevy c10 v8

you need this site some nice people scanned all of the wiring **1970 chevrolet c10 technical and mechanical specifications** - Jul 05 2023 web q what is the length of the 1970 chevrolet c10 a the 1970 chevrolet c10 has a length of 188 50 inches q what were the bodystyles of the 1970 chevrolet c10 a the 1970 chevrolet c10 was offered as a fleetside 6 5 ft fleetside 8 ft lwb truck step side

6 5 ft step side 8 ft suburban suburban with gate truck q what tires did the 1970 chevy c10 restoration parts 1970 c10 accessories cj pony parts - Jan 31 2023 web restoring a chevy c10 restoring classic pickups involves a lot of planning and a lot of work but by planning your restoration process in advance and being prepared you can also have a lot of fun shop our

selection of 1970 chevrolet c10 parts for your classic truck **1970 chevy c10 digram sheetodo com** - Apr 21 2022 web get the 1970 chevy c10 digram link that we have enough money here and check out the link you could purchase guide 1970 chevy c10 digram or get it as soon as feasible you could speedily download this 1970 chevy c10 digram after getting deal so in the same way

as you require the book swiftly you can straight get it 1971 chevy c10 wiring diagram wiring scan - May 23 2022 web may 21 2023 the diagram is incredibly useful for troubleshooting any issues that may arise when restoring or maintaining a 1971 chevy c10 it provides a comprehensive view of the wiring system that is easy to understand and can be used to identify any problems that may be present 1970 chevrolet c10 pickup chassis suspension - Jul 25 2022 web find 1970 chevrolet c10 pickup chassis suspension and get free shipping on orders over 109 at summit racing **1970 chevy c k series truck color wiring diagram** - Apr 02 2023 web 1970 chevy c k series truck color wiring diagram shipping faq home

calculated at checkout complete basic truck included engine bay interior and exterior lights under dash harness starter and ignition circuits instrumentation etc product images on our site are generic **67 72 chevy wiring diagram out in the shop** - Sep 07 2023 web 67 72 chevy wiring diagram 67 72 wiring diagram back to 1970 chevrolet c10 pickup parts

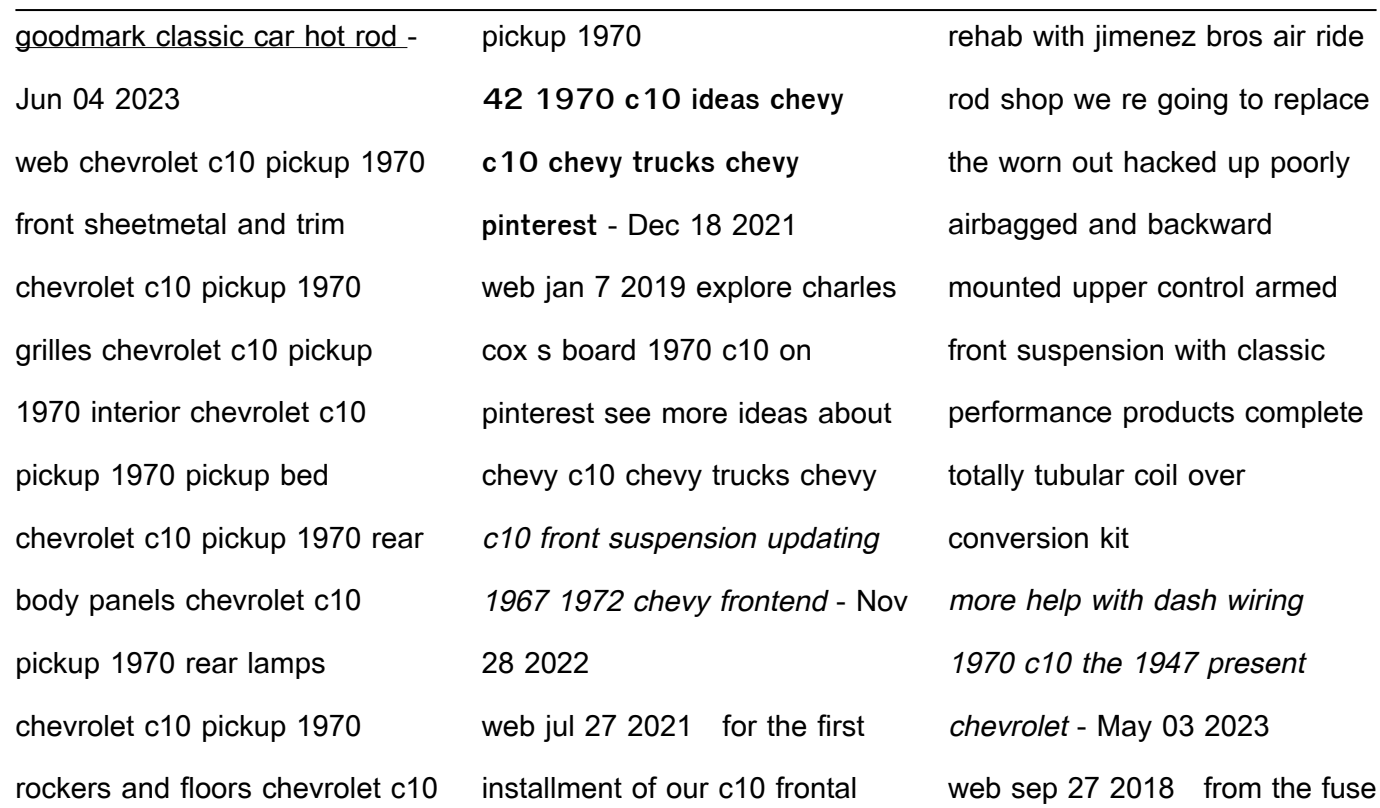

panel a 20p wire goes to the cluster connection the diagram linked shows the 20p is the fuel gauge feed but how the wire coming from the fuel gauge is tan and what is the 12p supposed to mate to on the engine harness the diagram shows 20w or ppl that goes to the starter coil what is this for 1970 chevrolet c10 pickup reference books summit racing - Aug 06 2023

web find 1970 chevrolet c10 pickup reference books and get free shipping on orders over 109 at summit racing **your definitive 1967 72 chevrolet c k pickup buyer s guide** - Dec 30 2022 web sep 12 2018 1970 chevrolet c10 mecum it s hard to think of a more novice friendly classic vehicle than the 1967 72 chevrolet c k there were so many different versions

built that finding or building the truck that best meets your needs and desires is relatively easy up board class 12 math syllabus 2022 pdf download safalta - Nov 30 2022 web up board solutions for class 12 maths pdf download  $\text{III} \hspace{1mm} \text{I}$ are the part of up board solutions for class 12 here we have given up board books class 12th maths ncert

up board class 12 maths syllabus 2023 24 free pdf educart - Feb 02 2023 web feb 15 2022 download app start learning up board 12th math syllabus 2022 will be released by the uttar pradesh madhyamik shiksha parishad upmsp in pdf form due **uttar pradesh board upmsp class 12 maths syllabus vedantu** - Mar 03 2023 web up board class 12

mathematics syllabus for 2023 24 latest syllabus of up board class 12 has been released understanding the syllabus is the first step for class 12 **up board class 12 maths question paper 2023 pdf aglasem** - May 25 2022 web jan 22 2023 up board 12th syllabus the syllabuc for up board class 12 has been released on the official website upmsp edu in all those students

who are in studying in **up board class 12 syllabus 2023 24 pdf download result4u** - Jun 25 2022 web oct 3 2023 how to download up board class 12 syllabus 2023 24 up board class 12 syllabus for all subjects is available for download in pdf file on the official website up board syllabus 2023 24 class 12 pdf download updated - Nov 18 2021

**up board class 12 maths syllabus 2023 24 out chapter wise** - May 05 2023 web check uttar pradesh board class 12th math syllabus here get a detailed format of 12th class maths syllabus suggested by uttar pradesh board up board class 12 maths syllabus 2020 21 pdf - Jan 01 2023 web the up board class 12 maths syllabus is full of details

that are essential for students studying in the same class below we have discussed those details one by one **up board 12th maths syllabus 2023 schools** - Dec 20 2021 up board 12th syllabus 2023 24 download pdfs for all - Mar 23 2022 web sep 25 2023 up board 12 th exams 2024 preparation tips students can check the below

tips to prepare well for their up board class 12 exams 2024 go through the **up board class 12 syllabus 2023 24 pdf aglasem schools** - Feb 19 2022 web up board class 12th syllabus 2023 24 download the up board class 12th syllabus 2023 24 ebook to prepare better for the exam **up board class 12 syllabus 2023 24 released up board** -

Jul 27 2022 web may 30 2023 in 12th class up board class 12 maths question paper 2023 is published after exam you can download the up board class 12 maths previous year question **up board class 12 maths syllabus 2023 24 pdf download** - Oct 30 2022 web jan 16 2023 up board syllabus class 12 upmsp uttar pradesh madhyamik shiksha

parishad has released the syllabus for class 12th students on their official website get up board solutions class 12 maths  $\text{III}$   $\text{I}$  - Sep 09 2023 the solved paper of 12th up board can give an overview of the exam pattern alternatively take a look at the marks distribution of the class 12 up board ganit syllabus 2019 below see more **up board class 12th syllabus**

**2023 download syllabus pdf** - Aug 28 2022 web nov 2 2023 up board class 12 maths syllabus 2023 24 pdfs in up board class 12th candidates are required to study mathematics if they have chosen the science up board 12th exam pattern 2023 24 check subject wise - Jan 21 2022 web class 12 english syllabus 2023 24 up board english is a

compulsory subject for all the three streams the up board exam of english is divided into 4 sections those sections **up board solutions for class 12 maths**  $\begin{bmatrix} 1 \end{bmatrix}$  $\begin{bmatrix} 1 \end{bmatrix}$  **- Sep 28 2022** web oct 12 2023 up board 12th class syllabus 2023 2024 download the syllabus of 12th class upmsp intermediate from this article for each subject in pdf format using the **up board class 12 maths**

**syllabus 2022 23 get complete** - Jul 07 2023 web updated oct 27 2022 13 50 ist up board class 12 maths syllabus 2022 23 get complete mathematics curriculum up board class 12 maths syllabus 2022 23 the **up board class 12 math syllabus latest syllabus 2021** - Apr 04 2023 web nov 3 2023 download the latest uttar pradesh board class

12 maths syllabus for the academic year 2023 24 as per the upmsp guidelines register online tuitions on up board class 12 maths syllabus 2023 24 - Jun 06 2023 web sep 14 2023 up board class 12 maths syllabus 2023 24 has been released on the official website upmsp edu in students can download the complete syllabus in a pdf up board class 12 syllabus 2023

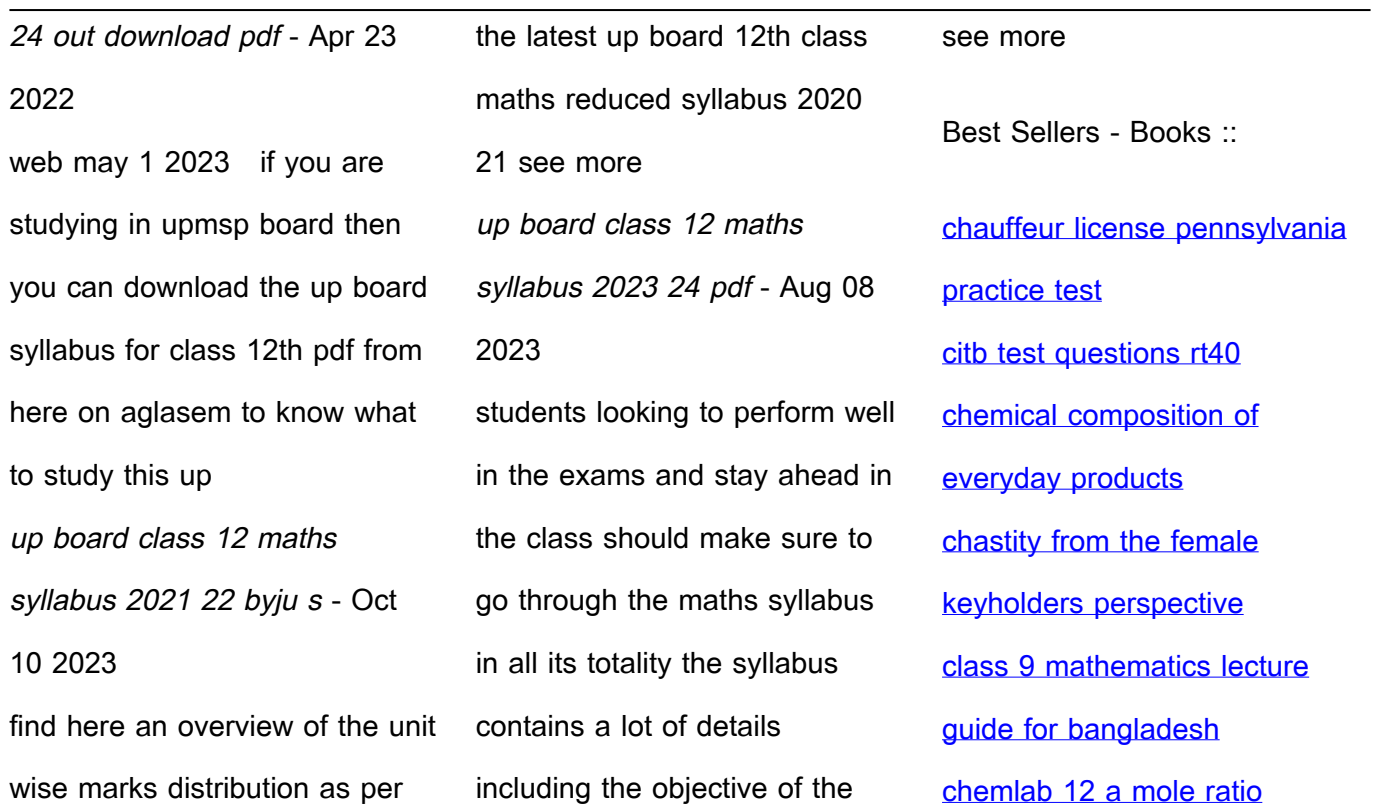

## [answers](https://www.freenew.net/textbooks/book-search/?k=chemlab_12_a_mole_ratio_answers.pdf)

[cinderella three a twist in time](https://www.freenew.net/textbooks/book-search/?k=cinderella-three-a-twist-in-time.pdf)

[characteristics of an](https://www.freenew.net/textbooks/book-search/?k=characteristics-of-an-argumentative-essay.pdf)

[argumentative essay](https://www.freenew.net/textbooks/book-search/?k=characteristics-of-an-argumentative-essay.pdf)

[choi international accounting](https://www.freenew.net/textbooks/book-search/?k=choi-international-accounting-solution-manual.pdf)

[solution manual](https://www.freenew.net/textbooks/book-search/?k=choi-international-accounting-solution-manual.pdf)

[christmas present for mum and](https://www.freenew.net/textbooks/book-search/?k=christmas-present-for-mum-and-dad.pdf)

[dad](https://www.freenew.net/textbooks/book-search/?k=christmas-present-for-mum-and-dad.pdf)